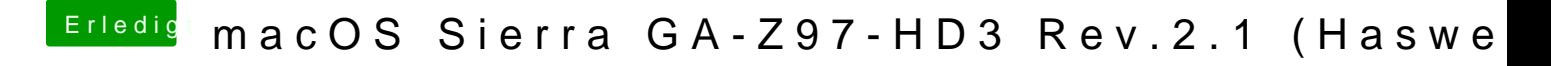

Beitrag von Fredde2209 vom 10. April 2017, 16:36

Gut, dann schick mir bitte erstmal deine Defaults.plist, die du vorher hattes auch noch ein, dazu baue ich dir die SSDT in deine DSDT ein und dann in de